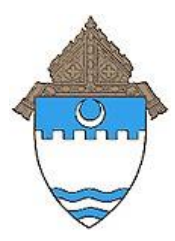

Catholic Diocese of Evansville Catholic Schools Office 4200 N. Kentucky Ave • P.O. Box 4169 Evansville, Indiana 47724-0169 Phone: (812) 424-5536 • Fax: (812) 424-0973 Web Address: [www.evdio.org](http://www.evdio.org/)

**School Name: Good Shepherd**

**Contact Name: Kristen Girten**

**Contact Phone Number: 812-476-4477**

**Contact Email: kgirten@evdio.org**

**Date Posted: 1/31/2024**

**Date Closed: 7/22/2024**

**Job Type: Certified/Licensed**

**Employment Type: Part -Time**

**Title/Position: Teacher**

**Grade Level/Subject Area: Spanish Grades 6-8**

**Start Date: 7/29/2024**

**Job Description/Responsibilities: Good Shepherd Catholic School is seeking a Spanish teacher for our 6th, 7th and 8th grade students. This position is approximately 6 hours per week and can be somewhat flexible with days of the week.**

**\_\_\_\_\_\_\_\_\_\_\_\_\_\_\_\_\_\_\_\_\_\_\_\_\_\_\_\_\_\_\_\_\_\_\_\_\_\_\_\_\_\_\_\_\_\_\_\_\_\_\_\_\_\_\_\_\_\_\_\_\_\_\_\_\_\_\_\_\_\_\_\_\_\_\_\_\_\_\_\_\_\_\_\_\_\_\_\_\_\_\_\_\_\_\_**

**Qualifications: Must hold or be eligible to obtain a valid Indiana Teaching License.**

**Additional Instructions: Interested candidates should send a resume and letter of interest to Principal, Kristen Girten at kgirten@evdio.org.**

## **Application Instructions:**

Thank you for your interest in working for the Catholic Schools of the Diocese of Evansville. Please email a letter of interest and completed application packet to the Catholic Schools Office at **[cso@evdio.org.](mailto:cso@evdio.org)**

**Application Packets** can be downloaded from the Diocese of Evansville website. Certified Teacher Application **<http://www.evdio.org/certified-employee-application-instructions.html>** Non Certified Application **<http://www.evdio.org/non-certified-employee-application-instructions.html>** Bus Driver Application **<http://www.evdio.org/bus-driver-employee-application-instructions.html>**